Lab#4 for Geophysical Inverse Theory EssS23, Fall 2005, Univ. of WA.<br>TA presenting this lecture: Andy Ganse Course professor: Ken Greager 8 Nov 2005 I oday we'll facus on a nonlinear parameter estimation problem to learn some concepts important to solving nonlinear invert problems, but since this won't technically be an inverse problem today, we'll be able to constently slip sisves such as resolution and regularization that come up in inversion. We can cententrate on those another time. Now, if we have a nonlinear parameter estimation passen (or inverse problem as mentioned a moment ago), the nethods we Learned for linear problems won't cut it for finding our solution. But if the problem is not "too nonlinear", je if it's "weakly nonfinear" enough, we can use those linear technique in a series of steps and iterate our way to a <u>solution. What do we mean by "weakly nothinear"? That's most</u> easily understead when we discuss objective surfaces in the next lab lecture. For now let us just arrune there are some very useful problems out there (including travel time inverser of wave slownesses) which are nonlinear, but not so crazy that me can't use this iterative linearization procedure we'll disers boday. So now let's go ahead and launch into one variant of this technique, while demonstrating it on a really simple but still noutinear source location problem.

By the way, in learning this fechalique we'll also introduce today a tool celled "finite differences", which are the discrete approximation of desivatives. The simple demonstration problem ha doesn't reguine them, but your own weakly nonlinear problem might need you to use these.

 $\bigcirc$ 

Our problem today is to estimate the time and x, y location of an earthquake from measurements of P-wave amivail times at a set of seismometer stations. The Pruane speed Up here is constant everywhere in this problem so that the paths of the waves are straight. assume 2D  $\frac{y_{00}}{y_{00}}$   $\frac{x_{1}, y_{1}, t_{1}}{x_{2}, y_{3}, t_{2}}$ (no topography) and constant  $V_{p} = 5.5 \, \text{km/s}$ (so ray paths are  $str _{align}$  $0$ km  $\sim$  $100\mu x$ In practice we might set the origin at one of the stations, since it's arbitrary, but I didn't do that have. It doesn't matter. Note too that we have 3 parameter we're estimating - the 2D loatour X, ys of the source, and then also the source touse to of the event. But on our map there we're only plotting 2 of the parameters. So recall from what we learned in Lab #2 and the textbook that this would affect the error ellipse we plot, since the 3D error ellipsoid for  $\{x, y_5, t_4\}$ gets projected down ento the {X, y,} plane. No problem, we just soip the relevant code for that out of Lab #2. And we won't bother with that virtil we add to this lab problem in the next lab. anyway. Our problem definition bere is: Given constant station locations X; y; and Pwave arrivate times t; at those stations, we want to ertimate the epicenter and source time { xs, ys, ts} of the earthquake. So we're estimating a model vector m<sup>=</sup>{x,,y, t,}. And maybe we have say 7 stations, so i=1.7.

The problem can be written. like this is the the "forward problem":

 $t_i = f_i(\underline{m})$  (where  $\underline{m} = \{x_i, y_i, t_s\}$ <br>  $t_i = f(\underline{m}_i, x_i, y_i)$  and given the  $t_i$ 's we estimate  $\underline{m}$ .

Where do the x; and y; come into play? - they're part of the of ... Sometimes we call the x; and y; "inetadata" = information that's part of the geometry, or maybe frequency, that we just stick into the problem. The difference between "data" t; and "ineta-data" such as x;, y; is that the meta-data are simply part of the forward problem function they stay constant as the my gets changed to fit the t; 's. The Xi, y; stay constant because the station locations don't change. We can draw the problem like this, as a black box.

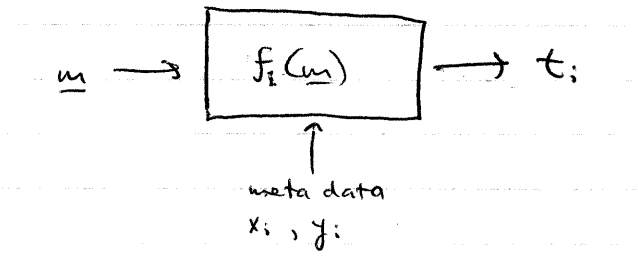

For this problem we can easily derive a mathematica/ expression For the f; (), and since this technique requires the derivatives of f., Cas we'll see shortly), we'll be able to easily derive expressions for those in this problem. But this black box representation of f; () there is handy, because in a more complicated problem  $f$ () may be for complicated to derive derivative expressions for or maybe  $f()$  is actually an elgorithm (computer programs). In such cases we can still use this technique from today, by approximating the donvatives of f.() with finite differences, which treat  $f()$  as a black box. Back to that in a moment.

We can find our f; () here by visual inspection of the problem geometry :.  $t_i$  = ansual time = travel time; + source time =  $\frac{distance_i}{vector_i} + t_s$  = =  $\sqrt{(x_s - x_i)^2 + (y_s - y_i)^2} / \sqrt{1 - x_i} + \sqrt{x_i}$  $f_1(x_s, y_s, t_s) = f_1(x)$ where  $m > \{x_{s,y}\}_{s}$ ,  $t_{s}\}$ · remember No is constant have to keep things simple. motic that the t; are knowly related to the ts , but nonlinearly related to the  $x_r$  and  $y_s$ , so overall  $f(m)$  is a nonlinear Function in m. The t; are the measurements of assual times at the stations, so for  $\mp$  stations the are  $\mp$  anival times and  $3 \pm 1.77$ . For this synthetic problem we must create our own measurements, so we choose some in as our mine and use the station locations we made up to calculate our ti's. In the next lab arrignment which is a following to this one, we'll do as we did in Lab #2 and add noise to our computed  $t_i$  is general that will feed into our error ellipse calculation for our me estimate. In that case we would calculate our t; like:  $t_i$  = arrival time; thouse =  $f_i(m)$  +  $t_{n+1}$ where  $t_{noise} \approx N(0, \sigma_{noise})$ te proronally distributed with mean = 0 and stder = Jaoise And then we could use the Troite when computing the error ellipsoid  $for \t{m}$ . But for today we'll skip the noise entirely, and concentrate on the linearization and finite differences.

 $\left(\overline{4}\right)$ 

Nontinear parameter estimation by "local lineurization": Recall that a Taylor series expansion of some sealer function  $f(x)$ lets in expanding  $f(x)$  about a point  $x_0$  like this.  $f(x) = f(x_0) + \frac{df(x_0)}{dx}(x-x_0) + \frac{1}{2} \frac{d^2f(x_0)}{dx^2}(x-x_0)^2 +$  $Imea$  $Ganstem+$ guadratic tern  $b$  ias  $42cm$ term Let's recurite this with a substitution to put it into a form more adaptable to our iterative scheme: these are the dematives Let  $x = X_0 + S_0$ at the point Xo  $f(x_0 + \delta x) = f(x_0) + \frac{\partial f(x_0)}{\partial x} \delta x + \frac{1}{2} \frac{d^2 f(x_0)}{dx^2} \delta x^2 + \cdots$ See how that's like an update from an old X. to a newer estimate x using a Sx (which is what will be solved for + using up there linear term  $at$  each iteration  $step$ . ← Using up thru <u> Constant bies</u> *<u>avidratic tem</u>* example of Taylor sener  $6x + 6x$ expansion - original full f(x)  $\epsilon$ mponent $\tau$  :  $\chi_{\delta}$ If  $\delta x$  is small, we can justify dropping the higher order trans and approximating f(x) by the linear terms. For Sx to be small we can see that our old point x. must be close to our new point  $x$ . This is what we mean  $b_1$  "local linearization" the linearity is only valid locally around xo

Well that Taylor serres expansion business worter on higher dimensional rector functions too.

 $\left(\begin{smallmatrix} 1 & 1 \\ 1 & 1 \end{smallmatrix}\right)$ 

(dropping the terms<br>of higher order<br>then linear)  $f_1(m) = f_1(m_0 + \delta_m) = f_1(m_0) + \frac{\partial f_1(m_0)}{\partial m_1}$   $\delta_m$  + /. data points these are the this matrix of measured data predicted at  $\mathbf{M}$  o - partial derivatives is points  $d_i$ . In our problem often celled the Jacobian  $\overrightarrow{mabn}$   $\overrightarrow{v}$  which is an today these are annoying name because note the arrival times there is also "the Jacobian" ty for the 7 stations. which is the determinant of I. that we calculated. Note that I have is really  $J(\mu_o)$ . If we reorganize this to cally timearized problem we'll see we have a linear relation between our model vector perturbation <u>Sur</u> and our data residuals: data residuals  $\delta d_i = f_i(m) - f_j(m_o) = d_i - f_i(m_o)$ ... or the same thing as vectors!  $\overline{qq} = \overline{q} - E(m^{\circ})$ i.e., I here is a function of Mo.  $f(\underline{w})$ So from above we have:  $\Sigma_{d}$  =  $\underline{d}$  -  $f(m_{s})$  =  $\underline{\underline{J}}(m_{s})$   $\underline{d_{m}}$ So now give a mo we're back to our old linear problems, in which here we want to estimate for Once we have  $\delta m$ , then we can add it to mo to update out estimate and repeat the process. When do we stop repeating the process? Generally you might specify some small tolerance value for Jung say via norm (Jun). But note that for each iteration you must recalculate the residuals  $\delta d$  based on  $f(m_0)$ , and the new derivatives  $\sum (m_0)$ ,

since the m. Changed.

 $\mathcal{C}$ 

To start that iterative process we must have an initial me. that we choose - we should try to pick an ure that's close to where we think the solution is, because as we'll see in this lab, in a nontineur problem this choice of mo can yield different solutions depending on where we choose it.

 $\bigoplus$ 

We know how to compute the  $f(\omega_o)$  each iteration, that is just the travel times per our equation for the t;'s. If we have a tractable analytic expression we can evaluate it to find the dervarives in the matrix  $I = \frac{\partial f_i}{\partial m_i}$  (which depends on mo). But if our forward problem  $f(\omega)$  is an algorithm (computer program) we may need to approximate those derivatives in I by finite differences. Weill do both in this lab since it's simple here, so you can learn how to use sinite diffs in your own projects.

By the vay, another option that's faster and more accurate than finite differences for the algorithm case is called "automatic differentiation" (also sometimes called "algorithm"C differentiation"). The catch is it requires certain high-quality/ modern constraints on the form of your code, which - let's be honest - doesn't happen often in the scientific community!  $B$  it that works  $K_F$   $C_j$  fortrain, and Matlas  $T$  check out ware autodiff og. It you have a software beckground and also wrote your own forward code, this is ideal.

Oleay, now for the finite differences.

<u>Finite</u> differences These are simply numerical approximations to derivatives. A convenient proparty of these things is senerally they let you treat your forward problem. (which you're finding derivatives of)  $as$  a black box. All they are its just the old definition of derivative but with the limit not all the way to zero. So instead of refereing to:  $\frac{1}{2}(m_0) = \frac{\partial F_1(m_0)}{\partial m_0}$  >  $\frac{\partial F_1(m_0)}{\partial m_1}$   $\frac{\partial F_1(m_0)}{\partial m_2}$  ... We'll instead refer to  $\underline{J}(u_0) = \frac{\Delta f_1(v_0)}{\Delta w_1} = \frac{\Delta f_1(v_0)}{\Delta w_1} = \frac{\Delta f_1(v_0)}{\Delta w_2}$  $\frac{\Delta f_{2}(\mu_{1})}{\Delta \mu_{1}}$  $0$ ur fil) is a function of 3 arguments,  $m_1, m_2, m_3$ . We just pertite one argument at a time, so  $\frac{\Delta f_{1}(m_{0})}{A m_{1}} = \frac{f_{1}(m_{01} + A m_{1}, m_{02}, m_{03}) - f_{1}(m_{01}, m_{02}, m_{03})}{A m_{1}}$ where  $m_0 = 3 m_{o_1}, m_{o_2}, m_{o_3}$ . that there gives you the first column of I j then you repeat for sure and sing for the 2nd + 3<sup>nd</sup> columns of 2. Here's a guick shippet of Matlas code to compute that for you for an arbitrary length of me, not just 3, so you can use it for your avon projects

## Note code corrections below - sorry about that!

% Matlas code for "forward differences":  $m\varnothing$  =  $[14, 24, 19]$ ,  $[9, 6]$ ,  $m_{\text{p}}$  wie a longer. Vector for your projects dm = [.001,.001,.01]; % length of dhy must equal length of med  $f\emptyset$  = fudprob  $(m\emptyset)$ ; for  $j=1$ :length(m0)  $mask = zeros(length(m0));$  mask( $j,j)=1;$  $J(:,\lambda)$ = (fudprob (mb+ mask \* dm  $\left.\right)$  - fø ) ./dm  $\left(\right)$ ; end function outvector = fund prob (invector)  $\%$  Whatever computations using invector (1), invector (2), etc. % place output in to outvector (1), outvector (2), etc. To If you're familiar with Mattas you can even use the "system" of the system. The familiar completed you can even use the system.<br>To statement in here to call C or Fortran programs at the commandline. This type of finite difference is called "forward difference" (and notice from it you're computed both  $f(m\emptyset)$  and  $J$  at  $m\emptyset$ . The "forward" name comes from noting in its definition that you're subtracting the fuvalue at mo from the fuvalue a step ahead of  $u_0$ .  $(m_0 + \Delta m)$ . There's another similar finite diff called the "backward" diff, which uses a step behind mo  $(m_{o}-Am)$ . the forward and backward finite diffs are nice and efficient since you only compute futprob(40) once but its used in the whole matrix, and then you have  $f\theta$  already computed for you too. That's nice if fundprob() is slow to run. However, these typer of finite differ aren't as accurate of they could be, because note they aren't centured over mo.

( န)

If you want a more eccurate finite difference there are "central differences", which are defined as:  $\frac{\Delta F_{i}(m_{0})}{\Delta m_{1}} = \frac{f_{i}(m_{01} + \frac{1}{2}\Delta m_{1}, m_{02}, m_{03}) - f_{i}(m_{01} - \frac{1}{2}\Delta m_{1}, m_{02}, m_{03})}{\Delta m_{1}}$ 

(10

where again mo = { mos, mos, mos}.

 $\bigcap$ 

The tradeoff is that there's a lot more fudprob() evaluations there, and then if you want for fundprob (mp) (which you will.) you'll need to go and additionally compute that separately. I have a fundprob() for example which takes 25sec to compute (it calls an old fortran beast written before I was born!) and its m is length 180. So my vring the Forward diffs instead of central diffs saved a for of time once I verified that they were accurate enough for any problems.

Speaking of which, how do use choose Am? (Is the durin the Matles code suippet.). \* Note the Aster/Borchers/Thurber text has a good discussion of this  $In. 59.4 = Inplementary 155$  ver Cof Nontinear Regression problems). We want the Am small enough so that the derivatives are approximated as accurately as possible. But we want it large enough. so that it doesn't cause the difference between  $f(m_0)$  and  $f(m_0, 4m)$ to be smaller than the accuracy of f(), cansing wacky values. Those wacky values could look random, or, if the result of f. () is vritten to a fext file before read into Mattels, and say. they're written to G decrinal places, then if sin is small enough to cause diffs only in the 7th decimal place, my Finite diffs will be zero! (Because f(m.) and f (m. tam) look the same.) Aster/Barchers/Thurber recommends am= JE, where E is accuracy of f().

That same implementation irruer rection also direvises what values make sense to ye as the tolerance of In to stop iterating at, as discussed back on page 6 of today's motes. Oleay, lastly, now here's exactly what to do for today's lab: There's a Part A and a Part B to this assignment, and the only difference is the choices of station locations and initial guerrer. You'll need to write a Matlab script to do fact A first anyway, so then  $Part B$  is somply resuming your script again after specifying different  $x_{i}$  ,  $y_{i}$  , and  $m_{o}$ . & In your Matlas script: (initial guess of location) 1.) choose numbers for 7 station locations  $x_i$ ,  $y_i$  and an  $m_o$  =  $[x_{so_i}y_{so_j} + \frac{1}{2}]$ . 2.) analytically calculate (by hand) expressions for the derivatives matrix I from the forward problem sxpression on page 4 (easy!). Also create finite difference code to approximate those derivatives. Calculate the  $7\times3$  matrix  $\Gamma$  (for 7 stations) both ways (ie put the analytic expression for derive into Matles too) and compare the matrices for some choice of Mo. Are they close? 3.) Choose some numbers to fill in  $m_{\text{true}} = [x_{s-1}y_{s-1}t_{s}]'.$ 4) Use your fuderade () function from the finite diffs to compute your synth data from your intrue. Your synth data is a vector of the tis the acrival times at each station. So your data vector will be of length 7. 5.) Calculate your  $J \in J(m_0)$  matrix. This must be recomputed every iteration. 6.) Calculate your residuals deltad =  $t_{-j} - f(m\emptyset)$ , and mote that now your locally linear equation will be deltad = J(m0)\*dm 7.) Use the normal equation method som lab #2 to solve for dm.  $6)$  set vector m\_new =  $m$ 0 + dm

9.) plot the  $x_s$  and  $y_s$  components of miners on your plot, as well as these far mo, and use the "hold on" option for plotting so that you can plot future iterations on there too. Also list out xs, ys, tr at each iteration so at the end you have a table of them over your 5-8 iterations. You can use the "disp" and "num2str", or "fprintf" commands  $f_{\text{eff}}$  this. 10.) now set  $m\beta$  ? m new 11.) go back to step #5 and do this loop 5-8 times and see how the estimates of x, y, y, ts improve. Generally we would look at the size of dur (eg norm (dm)) to decide when to stop iterating. But let's just do 5-8 iterations here. for looping you can use the "for" command.  $PartA$ : Have your stations located in more of a "cloud" or spread out" Frantion. For part A your initial guess mo can be anywhere. <u>Part B:</u> Have your stations located all in a like in the middle of the map. 5, with all having the same x=50kg coordinate. This will cause ambiguity in your estimate of the source location, mirrored about that line. Compare runs of: i.) an initial guess on the same side of the line as the true <u>source</u> location ii) an initial guess on the apporter side of the line as the source. So you'll turn in three plots, each showing the sequence of location. estimates iteration-by-iteration along with the "true" source (ocation; that's one plot for part A and two for B, But this should all

 $\begin{array}{c} \begin{array}{c} \begin{array}{c} \end{array} \end{array}$ 

 $(12)$ 

be in a Matlab script, so it's no more work than  $\&c$  just part A.  $-0ud$